## **QGIS Application - Bug report #2150 QgsMapCanvas.refresh() doesn't reload WMS layer**

*2009-11-25 05:12 AM - luca76 -*

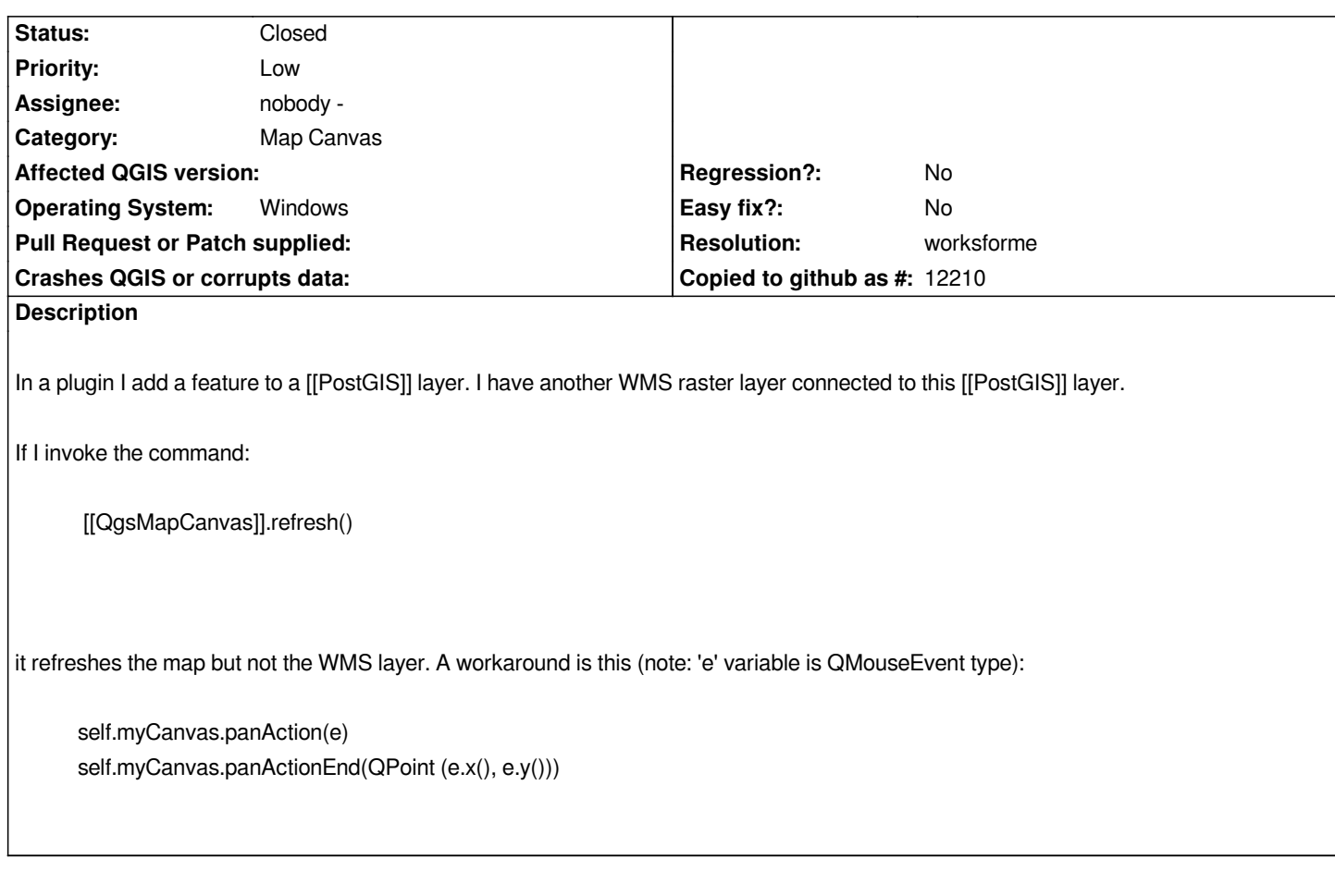

## **History**

## **#1 - 2011-04-24 02:33 PM - Marco Hugentobler**

*- Resolution set to worksforme*

*- Status changed from Open to Closed*

*Try to reload the layers before refreshing the canvas (that's how qgisapp does it):*

*C++:*

*[[QgsMapLayerRegistry]]::instance()->reloadAllLayers(); mMapCanvas->refresh();*

*Python:*

*[[QgsMapLayerRegistry]].instance().reloadAllLayers() qgis.utils.iface.mapCanvas().refresh()*

*Hope it works (otherwise reopen the ticket)*